## Package 'tidyboot'

March 14, 2018

Type Package Title Tidyverse-Compatible Bootstrapping Version 0.1.1 Description Compute arbitrary non-parametric bootstrap statistics on data in tidy data frames. **Depends** R  $(>= 3.4.0)$ License GPL-3 URL <https://github.com/langcog/tidyboot> BugReports <http://github.com/langcog/tidyboot/issues> Encoding UTF-8 LazyData true RoxygenNote 6.0.1 **Imports** dplyr ( $>= 0.7.4$ ), modelr ( $>= 0.1.1$ ), purrr ( $>= 0.2.4$ ), rlang  $(>= 0.1.6)$ , tidyr  $(>= 0.7.2)$ NeedsCompilation no Author Mika Braginsky [aut, cre], Daniel Yurovsky [aut] Maintainer Mika Braginsky <mika.br@gmail.com> Repository CRAN Date/Publication 2018-03-14 04:13:49 UTC

## R topics documented:

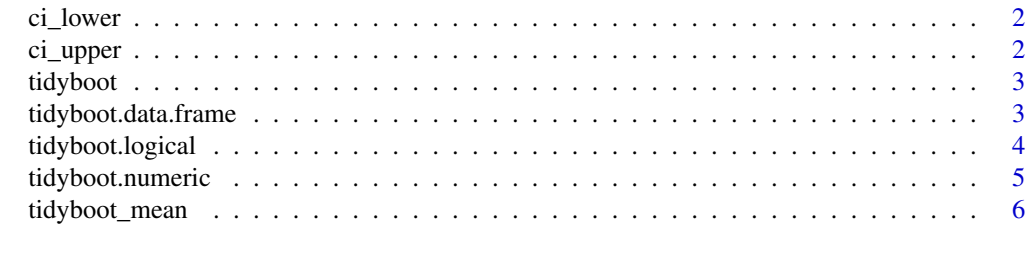

**Index** [7](#page-6-0) **7** 

<span id="page-1-0"></span>

## Description

Confidence interval (lower 2.5%)

#### Usage

ci\_lower(x, na.rm = FALSE)

#### Arguments

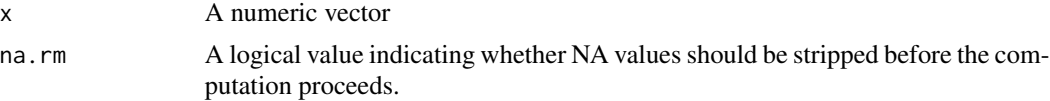

## Value

2.5

## Examples

 $x \le -$  rnorm(1000, mean = 0, sd = 1) ci\_lower(x)

ci\_upper *Confidence interval (upper 97.5%)*

## Description

Confidence interval (upper 97.5%)

## Usage

ci\_upper(x, na.rm = FALSE)

## Arguments

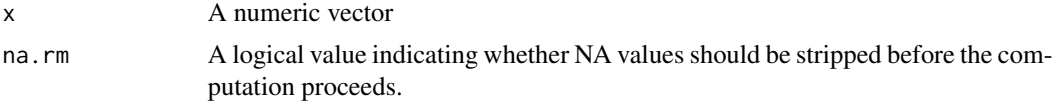

#### Value

97.5

#### <span id="page-2-0"></span>tidyboot 3

#### Examples

 $x < -$  rnorm(1000, mean = 0, sd = 1) ci\_upper(x)

tidyboot *Non-parametric bootstrap with multiple sample statistics*

#### Description

tidyboot is a generic function for bootstrapping on various data structures. The function invokes particular methods which depend on the class of the first argument.

#### Usage

tidyboot(data, ...)

#### Arguments

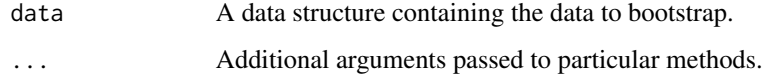

#### Examples

```
## List of available methods
methods(tidyboot)
```
tidyboot.data.frame *Non-parametric bootstrap for data frames*

#### Description

Computes arbitrary bootstrap statistics on univariate data.

#### Usage

```
## S3 method for class 'data.frame'
tidyboot(data, column = NULL, summary_function = mean,
 statistics_functions, nboot = 1000, ...)
```
#### <span id="page-3-0"></span>Arguments

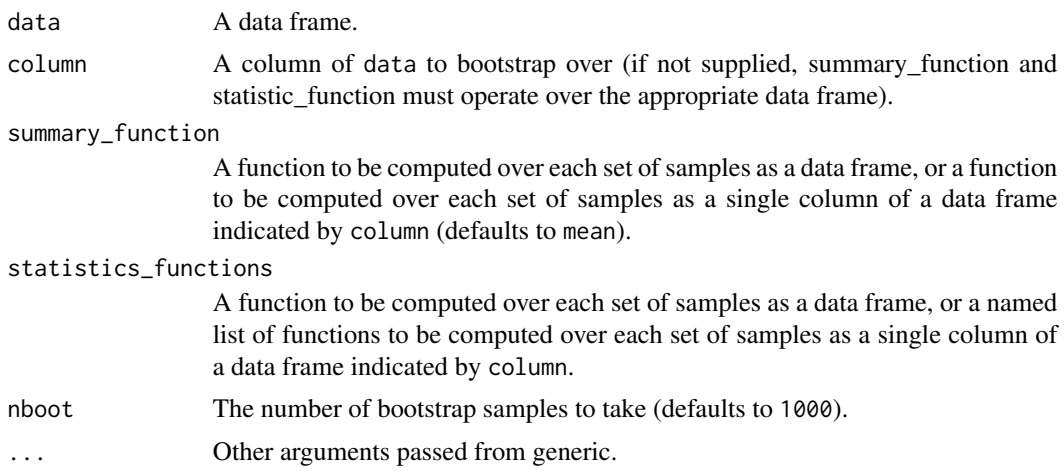

#### Examples

```
## Mean and 95% confidence interval for 500 samples from two different normal distributions
require(dplyr)
gauss1 <- data_frame(value = rnorm(500, mean = 0, sd = 1), condition = 1)
gauss2 \le data_frame(value = rnorm(500, mean = 2, sd = 3), condition = 2)
df <- bind_rows(gauss1, gauss2)
df %>% group_by(condition) %>%
  tidyboot(summary_function = function(x) x %>% summarise(mean = mean(value)),
           statistics_functions = function(x) x %>%
           summarise_at(vars(mean), funs(ci_upper, mean, ci_lower)))
```
tidyboot.logical *Non-parametric bootstrap for logical vector data*

#### Description

Computes arbitrary bootstrap statistics on univariate data.

#### Usage

```
## S3 method for class 'logical'
tidyboot(data, summary_function = mean,
  statistics_functions, nboot = 1000, size = 1, replace = TRUE, \ldots)
```
#### Arguments

data A logical vector of data to bootstrap over.

summary\_function

A function to be computed over each set of samples. This function needs to take a vector and return a single number (defaults to mean).

#### <span id="page-4-0"></span>tidyboot.numeric 5

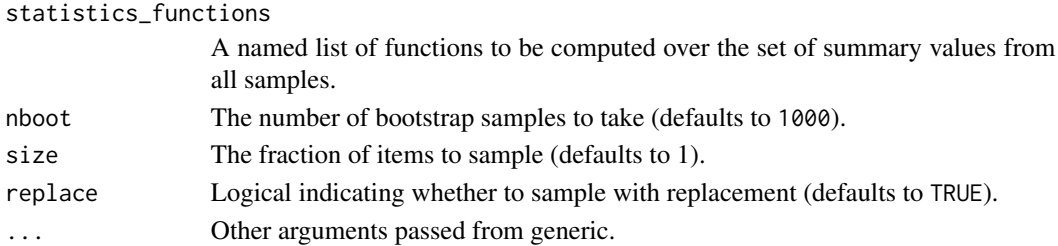

#### Examples

```
## Mean and 95% confidence interval for 500 samples from a binomial distribution
x <- as.logical(rbinom(500, 1, 0.5))
tidyboot(x, statistics_functions = c(ci_lower, mean, ci_upper))
```
tidyboot.numeric *Non-parametric bootstrap for numeric vector data*

#### Description

Computes arbitrary bootstrap statistics on univariate data.

#### Usage

```
## S3 method for class 'numeric'
tidyboot(data, summary_function = mean,
  statistics_functions, nboot = 1000, size = 1, replace = TRUE, \ldots)
```
#### Arguments

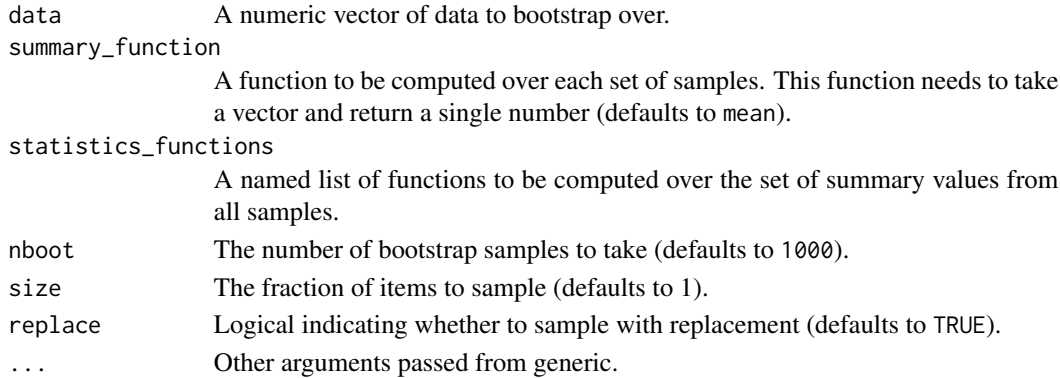

#### Examples

```
## Mean and 95% confidence interval for 500 samples from a normal distribution
x \le - rnorm(500, mean = 0, sd = 1)
tidyboot(x, statistics_functions = list("ci_lower" = ci_lower,
                                        "mean" = mean,"ci_upper" = ci_upper))
```
<span id="page-5-0"></span>tidyboot\_mean *Non-parametric bootstrap and empirical central tendency for data frames Designed to make standard use of* tidyboot.data.frame *easier*

#### Description

Computes arbitrary bootstrap statistics on univariate data. NOTE: Both empirical functions and bootstrapping functions will be computed over the grouping variables currently specified for the data frame.

#### Usage

```
tidyboot_mean(data, column, nboot = 1000, na.rm = FALSE)
```
#### Arguments

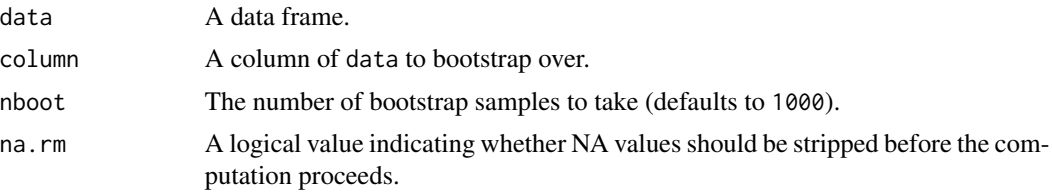

#### Examples

```
## Mean and 95% confidence interval for 500 samples from two different normal distributions
require(dplyr)
gauss1 <- data_frame(value = rnorm(500, mean = 0, sd = 1), condition = 1)
gauss2 <- data_frame(value = rnorm(500, mean = 2, sd = 3), condition = 2)
df <- bind_rows(gauss1, gauss2)
df %>%
group_by(condition) %>%
tidyboot_mean(column = value)
```
# <span id="page-6-0"></span>Index

ci\_lower, [2](#page-1-0) ci\_upper, [2](#page-1-0) tidyboot, [3](#page-2-0) tidyboot.data.frame, [3](#page-2-0) tidyboot.logical, [4](#page-3-0) tidyboot.numeric, [5](#page-4-0) tidyboot\_mean, [6](#page-5-0)